## Package 'tmvnsim'

October 14, 2022

Version 1.0-2

Date 2016-12-14

Title Truncated Multivariate Normal Simulation

Author Samsiddhi Bhattacjarjee <sb1@nibmg.ac.in>

Maintainer Samsiddhi Bhattacharjee <sb1@nibmg.ac.in>

Description Importance sampling from the truncated multivariate normal using the GHK (Geweke-Hajivassiliou-Keane) simulator. Unlike Gibbs sampling which can get stuck in one truncation subregion depending on initial values, this package allows truncation based on disjoint regions that are created by truncation of absolute values. The GHK algorithm uses simple Cholesky transformation followed by recursive simulation of univariate truncated normals hence there are also no convergence issues. Importance sample is returned along with sampling weights, based on which, one can calculate integrals over truncated regions for multivariate normals.

License GPL-2

Repository CRAN

URL <https://www.r-project.org>

NeedsCompilation yes

Date/Publication 2016-12-15 09:05:14

### R topics documented:

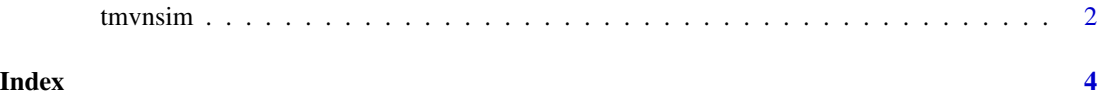

<span id="page-1-0"></span>

#### Description

This function simulates an importance sample from the truncated multivariate normal distribution with mean equal to mean and covariance matrix sigma, lower and upper truncation points lower and upper.

#### Usage

```
tmvnsim(nsamp, k, lower=rep(-Inf,k), upper=rep(Inf,k), imod=rep(FALSE, k)
, means=rep(0, k), sigma=diag(1, k))
```
#### Arguments

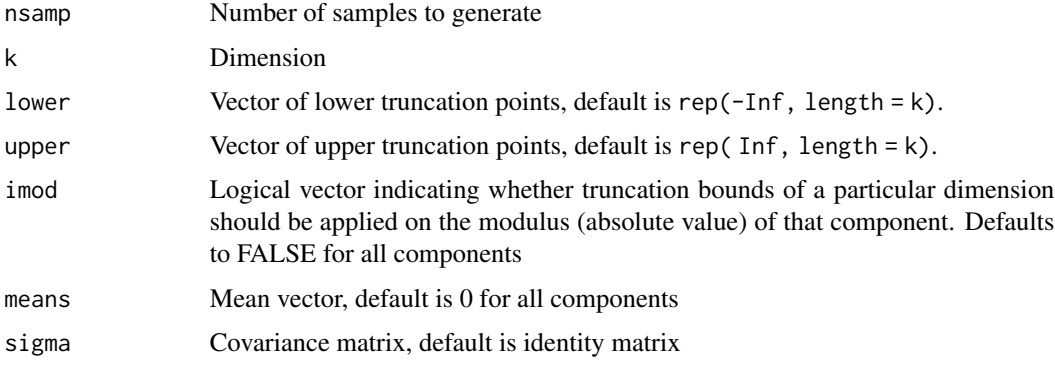

#### Details

The simulation of truncated multivariate normal is done using importance sampling (GHK simulator) that uses a Cholesky decomposition of the covariance matrix to convert the problem of covering the truncation region to a recursive sampling from certain univariate truncated normals. Importance sampling weights are simultaneously returned. The original GHK algorithm has been slightly modified to allow truncation of some or all components using absolute value (modulus).

#### Value

A list with the following two components:

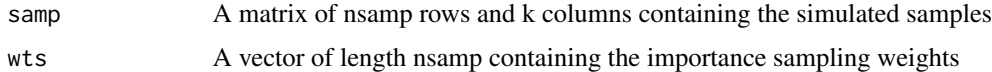

#### Author(s)

Samsiddhi Bhattacharjee <sb1@nibmg.ac.in>

#### tmvnsim 3

#### References

Geweke, J. 1989. Bayesian inference in econometric models using Monte Carlo integration. Econometrica 57: 1317-1339.

Hajivassiliou, V., and D. McFadden. 1998. The method of simulated scores for the estimation of LDV models. Econometrica 66: 863-896.

Keane, M. P. 1994. A computationally practical simulation estimator for panel data. Econometrica 62: 95-116

#### Examples

```
low \leftarrow rep(1, 5)high \leftarrow rep(2, 5)
sig <- matrix(0.1, 5, 5)
diag(sig) <-1res <- tmvnsim(nsamp=1000, k=5, lower=low, upper=high, imod=rep(TRUE, 5)
, means=rep(0, 5), sigma=sig)
head(res$samp)
head(res$wts)
cat("Probability of the region:\n")
mean(res$wts)
cat("Mean of Z-bar conditonal on truncation region:\n")
sum(rowMeans(res$samp) * res$wts)/sum(res$wts)
```
# <span id="page-3-0"></span>**Index**

tmvnsim,  $2$